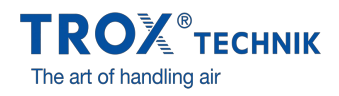

## DÉCOUVREZ NOTRE SOLUTION D'AIDE AU PARAMÉTRAGE ET AU DIAGNOSTIC EASYCONNECT

 Retour à [l'aperçu](https://www.trox.fr/trox-newscenter-5858d382c86d5b89)

**Date** 22/10/2015 rubrique Produits

Présentation du contenu de l'offre EasyConnect:

- Un logiciel : 1 licence pour 1 PC (non transférable)
- Une interface Bluetooth
- Un adaptateur
- Une documentation d'utilisation
- Accès au support en ligne (easyconnect@trox.fr) 1)
- Formation à distance sur le paramétrage d'une sorbonne et de sa compensation en fonction du bilan aéraulique

Optionnel - Formation sur site (une journée) comprenant :

- La présentation des unités et systèmes de régulation TROX
- La familiarisation au concept de régulation TROX
- L'apprentissage de l'ensemble des fonctionnalités de l'Easylab
- Le paramétrage d'un laboratoire complet : sorbonnes et compensations en fonction du bilan aéraulique

Et n'oubliez pas les nombreuses fonctionnalités du logiciel version 6 pour une mise en service simplifiée et un diagnostic précis

… Affichage des valeurs réelles mesurées

… Navigation interactive

- … Fonctions de diagnostic et de diagramme étendues
- … Création de protocoles de configuration et de fichiers de sauvegarde
- … Le logiciel reconnaît automatiquement le modèle du régulateur et affiche les
- valeurs et les paramètres de fonctionnement correspondants
- … Sélection de l'unité de mesure du débit
- … Module de connexion Bluetooth pour la communication sans fil

Qu'est-ce que le logiciel de configuration EasyConnect

• Logiciel de configuration EasyConnect pour régulateurs EASYLAB TCU3

• Permet de modifier la configuration des régulateurs de sorbonne, des régulateurs de soufflage et de reprise, des régulateurs de pression différentielle et des modules TAM

• Nombreuses fonctions de configuration et de mise en service

- Fonctions de test et de diagnostic de pannes
- [Téléchargez](http://www.trox.de/en/control-systems/configuration--and-diagnosis-software-59d819af42dffcfe) ici la version 6 du logiciel **Easyconnect** Demandez la licence **[Easyconnect](http://www.trox.de/en/control-systems/configuration--and-diagnosis-software-59d819af42dffcfe)**